## **Google Drive**

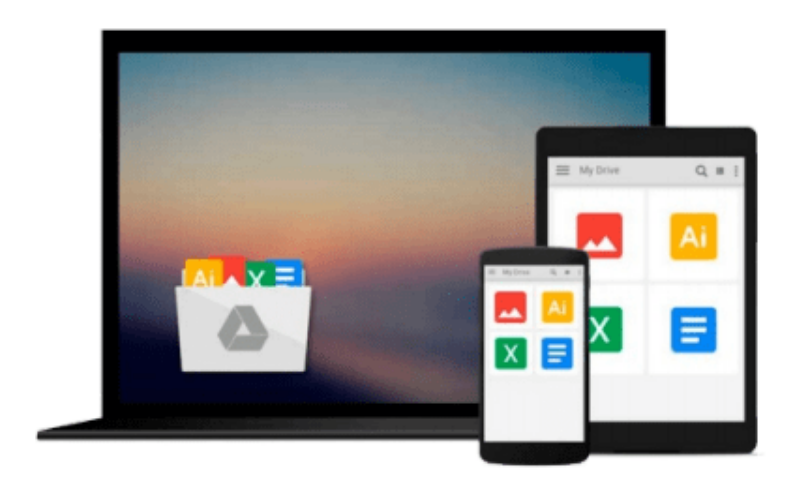

 $\equiv$ 

# **Beginning Microsoft Visual Basic 2008**

*Thearon Willis, Bryan Newsome*

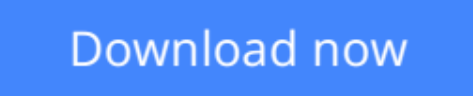

[Click here](http://zonebook.me/go/read.php?id=0470191341) if your download doesn"t start automatically

### **Beginning Microsoft Visual Basic 2008**

Thearon Willis, Bryan Newsome

#### **Beginning Microsoft Visual Basic 2008** Thearon Willis, Bryan Newsome

*Beginning Microsoft Visual Basic 2008* is designed to teach you how to write useful programs in Visual Basic 2008 as quickly and easily as possible.

There are two kinds of beginners for whom this book is ideal:

- You're a beginner to programming and you've chosen Visual Basic 2008 as the place to start. That's a great choice! Visual Basic 2008 is not only easy to learn, it's also fun to use and very powerful.
- You can program in another language but you're a beginner to .NET programming. Again, you've made a great choice! Whether you've come from Fortran or Visual Basic 6, you'll find that this book quickly gets you up to speed on what you need to know to get the most from Visual Basic 2008.

Visual Basic 2008 offers a great deal of functionality in both tools and language. No one book could ever cover Visual Basic 2008 in its entirety—you would need a library of books. What this book aims to do is to get you started as quickly and easily as possible. It shows you the roadmap, so to speak, of what there is and where to go. Once we've taught you the basics of creating working applications (creating the windows and controls, how your code should handle unexpected events, what object-oriented programming is, how to use it in your applications, and so on), we'll show you some of the areas you might want to try your hand at next. To this end, the book is organized as follows:

- Chapters 1 through 9 provide an introduction to Visual Studio 2008 and Windows programming.
- Chapter 6 provides an introduction to XAML and Windows Presentation Foundation (WPF) programming.
- Chapter 10 provides an introduction to application debugging and error handling.
- Chapters 11 through 13 provide an introduction to object-oriented programming and building objects.
- Chapter 14 provides an introduction to creating Windows Forms user controls.
- Chapter 15 provides an introduction to graphics in Windows applications.
- Chapters 16 and 17 provide an introduction to programming with databases and covers Access, SQL Server, ADO.NET and LINQ.
- Chapters 18 and 19 provide an introduction to ASP.NET and show you how to write applications for the Web.
- Chapter 20 provides a brief introduction to XML, a powerful tool for integrating your applications—regardless of the language they were written in.
- Chapter 21 introduces you to web services and the Windows Communication Foundation (WCF).
- Chapter 22 introduces you to sequential workflows using the Windows Workflow Foundation (WF).
- Chapter 23 introduces you to building applications for mobile devices using the Compact Framework classes.
- Chapter 24 introduces you to deploying applications using ClickOnce technology.
- Chapter 25 provides some insight on where to go next in your journey to learn about VisualBasic 2008.
- Appendix A provides the answers to chapter exercises.
- Appendix B introduces the Microsoft Solution Framework.
- Appendix C provides some background on security.
- Appendix D provides insight into Windows CardSpace.
- Appendix E compares the differences between the latest versions of the .NET Framework.

**[Download](http://zonebook.me/go/read.php?id=0470191341)** [Beginning Microsoft Visual Basic 2008 ...pdf](http://zonebook.me/go/read.php?id=0470191341)

**[Read Online](http://zonebook.me/go/read.php?id=0470191341)** [Beginning Microsoft Visual Basic 2008 ...pdf](http://zonebook.me/go/read.php?id=0470191341)

#### **Download and Read Free Online Beginning Microsoft Visual Basic 2008 Thearon Willis, Bryan Newsome**

#### **From reader reviews:**

#### **Lise Callicoat:**

The book Beginning Microsoft Visual Basic 2008 gives you the sense of being enjoy for your spare time. You can use to make your capable more increase. Book can to be your best friend when you getting strain or having big problem with the subject. If you can make looking at a book Beginning Microsoft Visual Basic 2008 to get your habit, you can get much more advantages, like add your own capable, increase your knowledge about several or all subjects. You are able to know everything if you like open and read a guide Beginning Microsoft Visual Basic 2008. Kinds of book are a lot of. It means that, science e-book or encyclopedia or other individuals. So , how do you think about this publication?

#### **Curtis Waters:**

People live in this new moment of lifestyle always make an effort to and must have the free time or they will get lots of stress from both everyday life and work. So , whenever we ask do people have time, we will say absolutely indeed. People is human not really a huge robot. Then we request again, what kind of activity are there when the spare time coming to you of course your answer will probably unlimited right. Then do you ever try this one, reading ebooks. It can be your alternative inside spending your spare time, the book you have read is usually Beginning Microsoft Visual Basic 2008.

#### **Amado Elam:**

Do you have something that you enjoy such as book? The guide lovers usually prefer to pick book like comic, limited story and the biggest some may be novel. Now, why not attempting Beginning Microsoft Visual Basic 2008 that give your enjoyment preference will be satisfied by means of reading this book. Reading addiction all over the world can be said as the opportunity for people to know world considerably better then how they react in the direction of the world. It can't be said constantly that reading routine only for the geeky individual but for all of you who wants to possibly be success person. So , for every you who want to start looking at as your good habit, you can pick Beginning Microsoft Visual Basic 2008 become your current starter.

#### **Sylvia Ferland:**

Reading a reserve make you to get more knowledge from this. You can take knowledge and information coming from a book. Book is prepared or printed or illustrated from each source this filled update of news. On this modern era like currently, many ways to get information are available for you actually. From media social like newspaper, magazines, science e-book, encyclopedia, reference book, book and comic. You can add your knowledge by that book. Ready to spend your spare time to open your book? Or just searching for the Beginning Microsoft Visual Basic 2008 when you needed it?

**Download and Read Online Beginning Microsoft Visual Basic 2008 Thearon Willis, Bryan Newsome #0YM8IUHXCFV**

### **Read Beginning Microsoft Visual Basic 2008 by Thearon Willis, Bryan Newsome for online ebook**

Beginning Microsoft Visual Basic 2008 by Thearon Willis, Bryan Newsome Free PDF d0wnl0ad, audio books, books to read, good books to read, cheap books, good books, online books, books online, book reviews epub, read books online, books to read online, online library, greatbooks to read, PDF best books to read, top books to read Beginning Microsoft Visual Basic 2008 by Thearon Willis, Bryan Newsome books to read online.

### **Online Beginning Microsoft Visual Basic 2008 by Thearon Willis, Bryan Newsome ebook PDF download**

**Beginning Microsoft Visual Basic 2008 by Thearon Willis, Bryan Newsome Doc**

**Beginning Microsoft Visual Basic 2008 by Thearon Willis, Bryan Newsome Mobipocket**

**Beginning Microsoft Visual Basic 2008 by Thearon Willis, Bryan Newsome EPub**